### **ZARZĄDZENIE Nr 76/21 WÓJTA GMINY SŁAWNO z dnia 1 września 2021 r.**

# **w sprawie wprowadzenia Instrukcji sporządzania, obiegu i kontroli dowodów księgowych dla Urzędu Gminy w Sławnie**

Na podstawie art. 30 ust. 2 ustawy z dnia 8 marca 1990 r. o samorządzie gminnym (Dz. U. z 2021 r. poz. 1372) oraz art. 4 i art. 10 ustawy z dnia 29 września 1994 r. o rachunkowości (Dz. U. z 2021 r. poz. 217 z późn. zm.) zarządzam co następuje:

**§ 1**. Wprowadzam Instrukcję sporządzania, obiegu i kontroli dowodów księgowych dla Urzędu Gminy w Sławnie zgodnie z załącznikiem do niniejszego zarządzenia.

**§ 2.** Traci moc zarządzenie Nr 63/16 Wójta Gminy Sławno z dnia 31 sierpnia 2016 r. w sprawie: wprowadzenia Instrukcji sporządzania, obiegu i kontroli dowodów księgowych, Instrukcji w sprawie gospodarki kasowej oraz Instrukcji w sprawie przeprowadzania i rozliczania inwentaryzacji.

**§ 3.** Wykonanie zarządzenia powierzam Zastępcy Wójta Gminy, Sekretarzowi Gminy i Skarbnikowi Gminy.

**§ 4.** Zarządzenie wchodzi w życie z dniem podpisania.

**WÓJT GMINY**

**mgr Tadeusz Wojciechowski**

Załącznik do Zarządzenia Nr 76/21 Wójta Gminy w Sławnie z dnia 1 września 2021 r.

# *INSTRUKCJA SPORZĄDZANIA, OBIEGU I KONTROLI DOWODÓW KSIĘGOWYCH DLA URZĘDU GMINY W SŁAWNIE*

**§ 1.** Instrukcja ustala jednolite zasady sporządzania, obiegu i kontroli dowodów księgowych w Urzędzie Gminy w Sławnie.

- **§ 2.** Sprawy nie objęte niniejszą instrukcją zostały uregulowane odrębnie w:
- 1) Instrukcji w sprawie przeprowadzania i rozliczania inwentaryzacji w Urzędzie Gminy w Sławnie;
- 2) Instrukcji w sprawie gospodarki kasowej w Urzędzie Gminy w Sławnie;
- 3) Zasadach (polityce) rachunkowości.

**§ 3.** Pojęciem dokumentu określa się każdy dokument świadczący o zaszłych lub zmierzających czynnościach (przedsięwzięciach) albo stwierdzający pewien stan rzeczy. W odróżnieniu od ogólnego dokumentu, dowodem księgowym nazywamy tę część odpowiednio opracowanych dokumentów, które stwierdzają dokonanie lub rozpoczęcie operacji gospodarczej i podlegają ewidencji księgowej. Dowody te są podstawowym uzasadnieniem zapisów księgowych, zwane dalej "dowodami źródłowymi". Poza spełnianiem podstawowej roli jaką jest uzasadnienie zapisów księgowych oraz odzwierciedlenie operacji gospodarczych prawidłowo, rzetelnie i starannie opracowane dowody księgowe mają za zadanie:

- 1) stworzenie podstaw zarządzania, kontroli i badania działalności gospodarczej, szczególnie z punktu widzenia legalności i celowości dokonanych operacji gospodarczych;
- 2) stworzenie podstaw do dochodzenia praw i do udowadniania dopełnienia obowiązków.

**§ 4.** 1. Za prawidłowy uważa się dowód księgowy stwierdzający fakt dokonania operacji gospodarczej zgodnie z jej rzeczywistym przebiegiem i zawierający co najmniej:

- 1) określenie rodzaju dowodu;
- 2) określenie stron (nazwa i adres) dokonujących operacji gospodarczej, której dowód dotyczy;
- 3) opis operacji oraz jej wartość, jeżeli to możliwe określoną także w jednostkach naturalnych;
- 4) datę dokonania operacji gospodarczej, której dowód dotyczy a gdy dowód został sporządzony pod inną datą – także datę sporządzenia dowodu;
- 5) inne dane określone w odrębnych przepisach jako warunek prawidłowości określonego rodzaju dowodu;
- 6) Numer identyfikacyjny dowodu lub inne oznaczenie w sposób umożliwiający powiązanie dowodu z zapisami dokonanymi na jego podstawie.
- 2. Kontrahenci jednostki dokonującej księgowania są właściwi do wystawienia dowodów księgowych w celu udokumentowania operacji gospodarczych, polegających na przekazaniu lub sprzedaży tej jednostce składników majątku, wykonywania robót, świadczeniu usług oraz należnych jej świadczeń umownych lub określonych przepisami. Dowody wystawione przez kontrahentów jednostki dokonującej ich księgowania nazywa się dowodami zewnętrznymi obcymi.
- 3. Za dowody obce uważa się również dowody wystawione w przypadkach organizacyjnie uzasadnionych przez kontrahentów jednostki dokonującej ich księgowania, jeżeli są podpisane przez upoważnionych do tego przedstawicieli jednostki księgującej dowód.
- 4. Jednostki dokonujące księgowania są właściwe do wystawienia dowodów własnych wewnętrznych dla udokumentowania operacji gospodarczych, dla których wymagane są dowody obce, jeżeli jest to niezbędne do zachowania kompletności zapisów księgowych a dowód obcy nie wpłynął w terminie umożliwiającym sporządzenie miesięcznego zestawienia obrotów i sald oraz sprawozdania finansowego.

**§ 5.** Do dowodów księgowych sporządzonych przez jednostkę zaliczamy dowody księgowe:

- 1) zbiorcze służące do dokonania łącznych zapisów zbioru dowodów źródłowych, które muszą być w dowodzie zbiorczym pojedynczo wymienione;
- 2) korygujące poprzednie zapisy;
- 3) zastępcze wystawione do czasu otrzymania zewnętrznego obcego dowodu źródłowego;
- 4) rozliczeniowe ujmujące już dokonane zapisy według nowych kryteriów klasyfikacyjnych;
- 5) polecenia księgowania w celu dokonania zapisu księgowego nie wyrażającego faktu dokonania operacji gospodarczej (np. wystornowanie błędnego zapisu, przeniesienie

rozliczonych kosztów, otwarcie ksiąg), a w innych wypadkach ze stosownej techniki księgowości.

**§ 6.** 1. Dowody księgowe powinny być rzetelne, to jest zgodne z rzeczywistym przebiegiem operacji gospodarczej, którą dokumentują zawierające kompletne dane oraz wolne od błędów rachunkowych. Niedopuszczalne jest dokonywanie w dowodach księgowych wymazywania i przeróbek.

- 2. Błędy w dowodach źródłowych zewnętrznych obcych i własnych można korygować jedynie przez wysłanie kontrahentowi odpowiedniego dokumentu zawierającego sprostowanie, wraz ze stosownym uzasadnieniem, chyba że inne przepisy stanowią inaczej.
- 3. Błędy w dowodach wewnętrznych mogą być poprawione przez skreślenie błędnej treści lub kwoty, z utrzymaniem czytelności skreślonych wyrażeń lub liczb oraz podpisanie poprawki. Nie można poprawiać pojedynczych liter lub cyfr. W przypadku dokonywania poprawy w księgach rachunkowych poprawki takie muszą być dokonane jednocześnie we wszystkich księgach rachunkowych i nie mogą nastąpić po zamknięciu miesiąca a w przypadku wprowadzenia do ksiąg rachunkowych dowodu zawierającego korekty błędnych zapisów dokonuje się tylko zapisami dodatnimi albo tylko ujemnymi.
- 4. Udokumentowaniem zapisów księgowych mogą być wyłącznie prawidłowe dowody księgowe.
- 5. Ustala się, że dowodem księgowym, który stanowi podstawę zapisów w księgach rachunkowych jest oryginał dowodu.

**§ 7.** 1. W sprawdzaniu dowodów biorą udział pracownicy jednostki na skutek czego zachodzi konieczność przekazywania dowodów pomiędzy poszczególnymi stanowiskami.

- 2. Droga ta rozpoczyna się w momencie złożenia lub wpływu dowodów do sekretariatu. Po zarejestrowaniu i uzyskaniu dekretacji przekazuje się te dowody do referatu finansów, gdzie pracownik rejestruje dowody księgowe nadając im kolejny numer i sprawdza ich zgodność z wcześniej złożonym zleceniem po czym przekazuje je do opisu merytorycznego i sprawdzenia zgodności zakupu z ustawą o zamówieniach publicznych.
	- Do dokonania oceny prawidłowości operacji i zgodności jej z prawem upoważnia się:
	- 1) Sekretarza w przypadku operacji dotyczących urzędu.
	- 2) Kierownika w przypadku operacji dotyczących referatu. W czynnościach opisu merytorycznego może uczestniczyć pracownik właściwy rzeczowo. W przypadku nieobecności kierownika referatu czynności tych dokonuje upoważniony pracownik lub Sekretarz.
- 3. Dokonane sprawdzenie pod względem merytorycznym winno być stwierdzone na odwrocie dokumentu i potwierdzone podpisem.

Na fakturach/rachunkach powinien być umieszczony opis mówiący o celowości wydatku oraz stwierdzenie czy usługa, dostawa i roboty budowlane zostały wykonane zgodnie z zawartą umową. Na fakturach/rachunkach powinna znajdować się również adnotacja o zastosowanym trybie zamówień publicznych. Po dokonaniu tych czynności dokumenty finansowo-księgowe przekazuje się natychmiast do księgowości w celu ich realizacji. Przetrzymywanie dokumentów jest niedopuszczalne, gdyż powoduje wystąpienie dodatkowych opłat (odsetek za zwłokę) w przypadku nieuregulowania należności w terminie.

- 4. Pod względem formalno-rachunkowym dokumenty sprawdza i podpisuje Skarbnik a przypadku jego nieobecności upoważniony pracownik. Sprawdzenie rachunków pod względem formalno-rachunkowym polega na zbadaniu:
	- 1) czy poszczególne dowody odpowiadają postanowieniom przepisów ustawy o rachunkowości;
	- 2) czy dowody są kompletne, zawierają wszystkie wymagane załączniki;
	- 3) czy dowody są zupełne, tj. zawierają wszystkie dane niezbędne do zobrazowania czynności, dla których udowodnienia mają służyć;
	- 4) czy nie zawierają błędów arytmetycznych;
- 5) czy zawierają adnotację o udzieleniu zamówienia publicznego zgodnie z ustawą o zamówieniach publicznych
- 5. W przypadku stwierdzenia, że dowód nie odpowiada w/w wymogom jest zwracany do uzupełnienia. Dokonanie sprawdzenia winno być stwierdzone na dowodzie poprzez umieszczenie podpisu pod następującą klauzulą "Sprawdzono pod względem formalno-rachunkowym". Złożenie podpisu pod klauzulą: "Dokonano wstępnej kontroli operacji gospodarczych i finansowych z planem finansowym oraz kompletności i rzetelności dokumentów" oznacza przeprowadzenie wstępnej kontroli dokumentu."

**§ 8.** Sprawdzenie prawidłowości dowodów polega na ustaleniu czy są one podpisane na dowód skontrolowania pod względem merytorycznym, formalnym i rachunkowym. Zatwierdzenia do wypłaty dokonuje Wójt lub Zastępca Wójta, bądź inny upoważniony pracownik. W przypadku stwierdzenia, że dowody nie były skontrolowane, należy je zwrócić w celu uzupełnienia.

Dowody księgowe powinny być opatrzone pieczęciami, których wzór przedstawia załącznik do instrukcji.

**§ 9.1.** Dowodami księgowymi są:

- 1) umowy (w odniesieniu do dotacji);
- 2) oryginał faktury-rachunku dostawcy/wykonawcy;
- 3) wezwanie do zapłaty;
- 4) korekty faktur rachunków;
- 5) dowody stwierdzające uregulowanie zobowiązania;
- 6) noty księgowe;
- 7) dokument obliczenia opłaty;
- 8) zawiadomienia o wysokości kosztów;
- 9) lista wypłat;
- 10) polecenie wyjazdu służbowego.

#### **2. Umowy:**

Projekt umowy, sporządza upoważniony pracownik. Umowa podlega podpisaniu przez obie strony przy kontrasygnacie Skarbnika lub upoważnionego pracownika.

- **3. Faktura-rachunek** jest dowodem księgowym. Zakupy rzeczowych składników majątkowych lub usługi mogą być udokumentowane wyłącznie fakturami – rachunkami dostawców/wykonawców. Faktura – rachunek obejmuje co najmniej:
	- 1) nazwę i adres jednostki wystawiającej;
	- 2) datę wystawienia i numer kolejny;
	- 3) nazwę i adres odbiorcy;
	- 4) sposób zapłaty;
	- 5) wykaz ilości, rodzajów i cen zafakturowanych towarów, materiałów i usług;
	- 6) sumę brutto;
	- 7) kwoty potrąceń z określeniem ich tytułów (upusty, potrącenia podatkowe itp.);
	- 8) sumę należności;
	- 9) kwotę należności wpisaną słownie;

10) termin zapłaty, nazwę banku i symbole rachunku bankowego wystawcy.

- Faktura rachunek może występować w formie tradycyjnej papierowej lub elektronicznej.
- **4. Wezwanie do zapłaty** wystawiane w celu przypomnienia [dłużniko](http://pl.mimi.hu/ekonomia/dluznik.html)wi o zaległej płatności.
- 5. Dowodami, na podstawie których ewidencjonuje się sprostowanie pierwotnej faktury-rachunku są odpowiednie **faktury-rachunki korygujące**.
- 6. **Dowodami stwierdzającymi uregulowanie zobowiązania** są np. wyciągi bankowe, załączone do wyciągów przelewy bankowe, dowody kasowe, dołączone do rozliczenia zaliczek pracowników dowody stwierdzające poniesione wydatki.

#### **§ 10**.**1**. Dowody bankowe:

- 1) dowód wpłaty;
- 2) polecenie przelewu i zbiorcze polecenie przelewu;
- 3) czeki;
- 4) wyciągi z rachunków bankowych.

#### *2. Dowód wpłaty*

Wszelkie wpłaty na rachunek własny lub obcy do banku dokonywane są przy pomocy specjalnych druków "Dowód wpłaty".

#### 3. **Polecenie przelewu i zbiorcze polecenie przelewu**

Dowód księgowy będący podstawą do wystawienia polecenia przelewu powinien być zatwierdzony przez Wójta lub Zastępcę Wójta bądź osobę upoważnioną.

Polecenie przelewu sporządzane jest przez pracownika księgowości w programie bankowości elektronicznej. W przypadku poleceń przelewów generowanych w formie plików w innych programach (np. kadry – płace, przelewy - akcyza) pracownik księgowości wgrywa przekazany mu plik do programu bankowości elektronicznej. Po akceptacji (sprawdzeniu) przygotowanych przelewów przez drugiego pracownika księgowości polecenie przelewu udostępnione jest do podpisu osobom upoważnionym w karcie wzorów podpisu złożonej w banku. Podpis dokonywany jest z wykorzystaniem aplikacji n-podpis.

W przypadku awarii bankowości elektronicznej stosuje się przelewy ręczne. Polecenie przelewu wystawia pracownik księgowości w czterech lub dwóch egzemplarzach. Polecenia przelewu podpisują osoby upoważnione w karcie wzorów podpisu złożonej w banku.

#### *4. Czeki*

Czeki gotówkowe winny być wystawione przez pracownika dokonującego wypłaty w jednym egzemplarzu i podpisane przez osoby wskazane w karcie wzorów podpisu złożonej w banku, na podstawie zatwierdzonych przez Wójta, Zastępcę Wójta bądź osobę upoważnioną dowodów źródłowych do zapłaty.

#### 5. **Wyciągi z rachunków bankowych**

 Wyciągi bankowe generowane są z programu bankowości elektronicznej przez pracownika księgowości i drukowane następnego dnia po dniu którego dotyczą.

Wyciągi z rachunków bankowych z załączonymi do nich dokumentami winny być sprawdzone przez pracownika księgowości. W przypadku stwierdzenia niezgodności należy je uzgodnić z bankiem.

**§ 11.** 1.Podstawowym dowodem stwierdzającym wypłatę wynagrodzeń osobowych jest **lista płac.**

2. Podstawowymi źródłami do sporządzania listy płac są:

- 1) umowa o pracę;
- 2) umowa zlecenia;
- 3) zmiana umowy o pracę;
- 4) rozwiązanie umowy o pracę/wygaśnięcie;
- 5) umowa o dzieło;
- 6) decyzje o przyznaniu nagród jubileuszowych, odpraw emerytalnych i innych świadczeń objętych funduszem płac;
- 7) inne dokumenty mające wpływ na wysokość otrzymanego wynagrodzenia.
- 3. Listy płac sporządza Referat organizacyjno-prawny w okresie do 25 dnia każdego miesiąca, na podstawie odpowiednio sporządzonych i sprawdzonych dowodów źródłowych. W przypadku gdy 25 wypada w dzień ustawowo wolny od pracy, termin przypada na pierwszy dzień roboczy po tym dniu.
- 4. Listy płac powinny zawierać co najmniej następujące dane:
	- 1) okres, za jaki obliczono wynagrodzenie;
	- 2) łączną sumę do wypłaty;
	- 3) nazwisko i imię pracownika;
- 4) sumę należnego każdemu pracownikowi wynagrodzenia brutto z rozbiciem na poszczególne składniki wynagrodzenia;
- 5) sumę wynagrodzeń netto;
- 6) sumę potrąceń z podziałem na poszczególne tytuły;
- 7) sumę ewentualnych dodatków przejściowych i stałych (dodatek funkcyjny, stażowy, specjalny).
- 5. W listach płac dopuszczalne jest dokonywanie następujących potrąceń:
	- 1) składki na ubezpieczenia społeczne i fundusz zdrowotny pracowników;
	- 2) podatek dochodowy od osób fizycznych;
	- 3) należności egzekucyjnych na podstawie tytułów egzekucyjnych;
	- 4) inne potrącenia mogą być dokonywane wyłącznie za zgodą pracownika.
- 6. Listy płac nie mogą zawierać żadnych poprawek.
- 7. Listy płac podpisane przez:
	- 1) osobę sporządzającą;
	- 2) osobę sprawdzającą pod względem merytorycznym;
	- 3) Skarbnika lub pracownika upoważnionego,

przekazywane są do zatwierdzenia przez Wójta lub Zastępcę Wójta bądź osobę upoważnioną.

- 8. Wypłata wynagrodzenia następuje najpóźniej ostatniego dnia każdego miesiąca.
- 9. W referacie finansów i podatków w oparciu o oryginały list płac przygotowane jest zestawienie zbiorcze (PK). Po zakończeniu rozliczeń związanych z wypłatą wynagrodzeń, oryginały list płac przechowywane są w referacie organizacyjno-prawnym.
- 10. Wszystkie naliczone składki i potrącenia z wynagrodzeń odprowadzane są na właściwe rachunki bankowe za pomocą poleceń przelewów, w terminach wynikających z określonych przepisów. Kwoty przelewów z naliczonych składek i potrąceń wraz z kopiami Deklaracji ZUS i podatku, powinny być przekazane do Referatu finansów i podatków co najmniej dwa dni przed ich terminem płatności.
- 11. Wszystkie składniki wynagrodzeń nanosi się na kartę wynagrodzeń każdego pracownika. Karta wynagrodzeń służy do długotrwałej ewidencji wynagrodzeń pracownika.

## **§ 12.** 1. Pracownikom mogą być wypłacone *zaliczki*:

- a) jednorazowe,
- b) stałe gdy w związku z czynnościami służbowymi pokrywają stale powtarzające się wydatki.
- 2. Zaliczki powinny być rozliczane:
	- 1) jednorazowe zgodnie z terminem na dokumencie udzielenia zaliczki;
	- 2) stałe po upływie okresu ich ważności, bądź przed ustaniem stosunku pracy, nie później jednak niż przed końcem roku budżetowego.

3. Pracownikowi do czasu rozliczenia poprzednio wypłaconej zaliczki nie mogą być wypłacone następne.

#### **§ 13.** *Polecenie wyjazdu służbowego – podróż krajowa*

- 1. Podróżą krajową jest wykonywanie zadania określonego przez pracodawcę poza miejscowością, w której znajduje się stałe miejsce pracy pracownika w terminie i miejscu określonym w poleceniu wyjazdu służbowego.
- 2. Polecenie wyjazdu służbowego wystawia pracownik, a podpisuje Wójt lub Zastępca Wójta bądź osoba upoważniona, a w przypadku Wójta – Zastępca Wójta, który określa:
- 1) termin i miejsce podróży służbowej;
- 2) miejsce rozpoczęcia i zakończenia podróży służbowej w przypadku gdy nie jest to miejsce pracy pracownika;
- 3) cel podróży służbowej;
- 4) rodzaj środka lokomocji jakim pracownik może podróżować.
- 3. Polecenie wyjazdu musi być wpisywane do ewidencji wyjazdów służbowych pod kolejnym numerem, który jest jednocześnie numerem polecenia wyjazdu i zawiera wyszczególnienie o których mowa była wyżej.
- 4. Zwrot kosztów podróży radnym gminy następuje na podstawie polecenia wyjazdu służbowego. Polecenie wyjazdu wystawia Przewodniczący Rady Gminy (w przypadku Przewodniczącego Rady Gminy – Wiceprzewodniczący Rady Gminy), który określa:
- 1) termin i miejsce podróży;

2) miejsce rozpoczęcia i zakończenia podróży w przypadku gdy nie jest to siedziba biura Rady;

- 3) cel podróży;
- 4) rodzaj środka lokomocji jakim radny może podróżować.
- 5. Delegacje służbowe należy realizować w terminie 14 dni od dnia zakończenia podróży służbowej. Na poczet kosztów podróży pracownik może otrzymać zaliczkę, w tym celu wypełnia wniosek znajdujący się w dolnej części druku *"Polecenia wyjazdu służbowego"*. Wniosek ten zatwierdza Wójt lub Zastępca Wójta bądź osoba upoważniona. Należności przysługujące pracownikowi, po uprzednim przedłożeniu przez zainteresowanego rachunku kosztów podróży (zgodnie z obowiązującymi w tym zakresie przepisami) i sprawdzeniu pod względem formalnym i rachunkowym przez upoważnionego pracownika oraz zatwierdzone rozliczenia z pobranych zaliczek należy dokonać zgodnie z terminem określonym we wniosku o zaliczkę, nie później niż w ciągu 14 dni.

Podstawą wypłacenia zaliczki jest wniosek, który powinien zawierać termin rozliczenia i cel pobrania zaliczki. Kwoty zaliczek nie rozliczone bez uzasadnienia w terminie ustalonym we wniosku podlegają potrąceniu z najbliższego wynagrodzenia zgodnie z przepisami Kodeksu Pracy.

6. Pracownicy dla celów służbowych mogą używać samochody osobowe nie będące własnością pracodawcy.

Podstawą zwrotu kosztów jest:

- 1) jazdy lokalne umowa zawarta między pracodawcą a pracownikiem dotycząca używania pojazdu do celów służbowych i pisemne oświadczenie pracownika o używaniu pojazdu nie będącego własnością pracodawcy dla celów służbowych w danym miesiącu,
- 2) jazdy zamiejscowe (podróże służbowe) polecenie wyjazdu służbowego
- 7. Do rozliczenia kosztów podróży w przypadku delegowania pracownika środkami komunikacji PKS lub PKP, pracownik załącza dokumenty, w szczególności rachunki, faktury lub bilety potwierdzające poszczególne wydatki. Jeżeli przedstawienie dokumentu nie jest możliwe, pracownik składa pisemne oświadczenie o dokonanym wydatku i przyczynach braku jego udokumentowania.

**§ 14.1.** Do udokumentowania ruchu środków trwałych służą następujące dowody księgowe:

- 1) OT "przyjęcie środka trwałego";
- 2) PT "protokół przekazania-przyjęcia środka trwałego";
- 3) LT "protokół likwidacji środka trwałego".
- 2. OT "przyjęcie środka trwałego" służy do udokumentowania przyjęcia środka trwałego do użytkowania. Wystawiany jest przez pracownika referatu finansowego. Sporządza się go:
- 1) w przypadku przyjęcia środka trwałego z inwestycji protokół odbioru robót;
- 2) w przypadku zakupu środka trwałego faktura / rachunek;
- 3) w przypadku nieodpłatnego otrzymania środka trwałego dokument nieodpłatnego otrzymania;
- 4) w przypadku ujawnienia środka trwałego podczas inwentaryzacji protokół różnic.
- **3. Dowód OT powinien zawierać:**
- 1) numer dowodu OT i datę przyjęcia do użytkowania;
- 2) symbol klasyfikacji środków trwałych oraz numer inwentarzowy;
- 3) nazwę środka trwałego i jego krótką charakterystykę;
- 4) miejsce użytkowania środka trwałego;
- 5) określenie dostawcy środka trwałego;
- 6) wartość początkową, stawkę amortyzacyjną;
- 7) sposób ujęcia dowodu OT w księgach rachunkowych, (dekretacja wpisana przez upoważnionego pracownika referatu finansów). Sporządzony dowód OT podpisuje osoba, która dany środek przyjęła do użytkowania. Skontrolowany dowód OT podlega zatwierdzeniu przez Wójta lub Zastępca Wójta.
- 4. *Dowód PT "protokół przyjęcia-przekazania środka trwałego"* służy do udokumentowania nieodpłatnego przekazania środka trwałego innej jednostce. Dowód ten zawiera co najmniej:
- 1) nazwę środka trwałego jego numer inwentarzowy i symbol klasyfikacji środków trwałych;
- 2) wartość początkową i wysokość dotychczasowego umorzenia;
- 3) nazwę i adres jednostki przekazującej środek oraz podpisy osób reprezentujących jednostkę.
- 5. *Dowód LT "likwidacji środka trwałego"* służy do udokumentowania całkowitej likwidacji środka trwałego a do częściowej likwidacji środka trwałego służy *Dowód LC "likwidacja częściowa środka trwałego"*

Dowód ten zawiera co najmniej:

- 1) nazwę środka trwałego jego numer inwentarzowy i symbol klasyfikacji środków trwałych;
- 2) wartość początkową i wysokość dotychczasowego umorzenia.

**§ 15.** 1**.** Ewidencja analityczna rzeczowych składników majątku prowadzona jest przy pomocy programu komputerowego zgodnie z obowiązującymi przepisami wg określonych grup.

2. Wszystkie rzeczowe składniki majątku muszą być oznaczone trwałymi numerami inwentarzowymi.

**§ 16. 1.** Pod pojęciem mienia Gminy należy rozumieć własność i inne prawa majątkowe nabyte przez Gminę Sławno.

2. Ewidencja analityczna mienia gminy prowadzona jest z wykorzystaniem programu komputerowego.

**§ 17.** 1. Mienie będące własnością lub zdeponowane w jednostce powinno być zabezpieczone w sposób wykluczający możliwość kradzieży. Pomieszczenie służbowe, w którym chwilowo nie przebywa pracownik powinno być zamknięte na klucz.

- 2. Po zakończeniu pracy budynek jednostki, (a także wszystkie jego pomieszczenia) powinien być zamknięty na klucz, okna pozamykane.
- 3. Na przebywanie w budynku po godzinach pracy konieczna jest zgoda Wójta lub Zastępcy Wójta.
- 4. Maszyny biurowe i sprzęt o większej wartości, pieczątki oraz wszelkie dowody powinny być po zakończeniu pracy umieszczone w pozamykanych szafach.

**§ 18.** 1. *Czek gotówkowy* jest drukiem ścisłego zarachowania. Ewidencjonuje się go po pobraniu w banku. Prawidłowo wypełniony czek podpisany jest przez osoby do tego upoważnione, posiadające złożony wzór podpisu w banku. Na czeku nie są dozwolone wszelkiego rodzaju poprawki, skreślenia, wymazywania. W przypadku pomyłki w jego wypełnianiu, blankiet danego czeku należy anulować.

- 2. *Kasa przyjmie KP* służy do przyjęcia gotówki podjętej z rachunku bankowego do kasy jednostki.
- 3. *Raport kasowy* służy do ewidencji szczegółowej wszystkich dowodów kasowych dotyczących wypłat. Wypełniany jest przez pracownika dokonującego wypłaty w danym dniu, w porządku chronologicznym tzn. w takiej kolejności, w jakiej następują wypłaty. Dokonywane operacje kasowe są na bieżąco nanoszone.

Kwoty operacji gotówkowych w zależności od ich rodzaju wpisuje się w rubrykach "przychód" lub "rozchód". Podstawą do ujęcia przychodu gotówki w raporcie kasowym jest Kasa przyjmie – KP. Każdą stronę raportu podlicza się oddzielnie, a łączną sumę obrotów objętych raportem kasowym wpisuje się w wierszu "obroty dnia" na ostatniej stronie raportu kasowego i ustala się stan gotówki w kasie. Nie zakończone pozycje raportu kasowego winny być zakreślone oraz zaopatrzone naniesionym w sposób właściwy saldem z poprzedniego raportu oraz saldem na dzień następny. Zamknięty raport podpisuje osoba dokonująca wypłaty oraz przekazuje do sprawdzenia Skarbnikowi lub innej upoważnionej osobie.

4. *Raporty fiskalne* to dowody przychodowe z kasy fiskalnej. Dobowy raport fiskalny należy sporządzić po zakończeniu sprzedaży za dany dzień, nie później jednak niż przed dokonaniem pierwszej sprzedaży w dniu następnym i przekazać do księgowości następnego dnia po dniu, którego dotyczą. Miesięczny raport fiskalny należy również sporządzić po zakończeniu sprzedaży za dany miesiąc, w terminie do 25 dnia następnego miesiąca. Raport zawiera dane sumaryczne o obrocie i kwotach podatku za dany miesiąc, według poszczególnych stawek podatku oraz sprzedaży zwolnionej od podatku. Dowodami rozchodowymi są bankowe dowody wpłat.

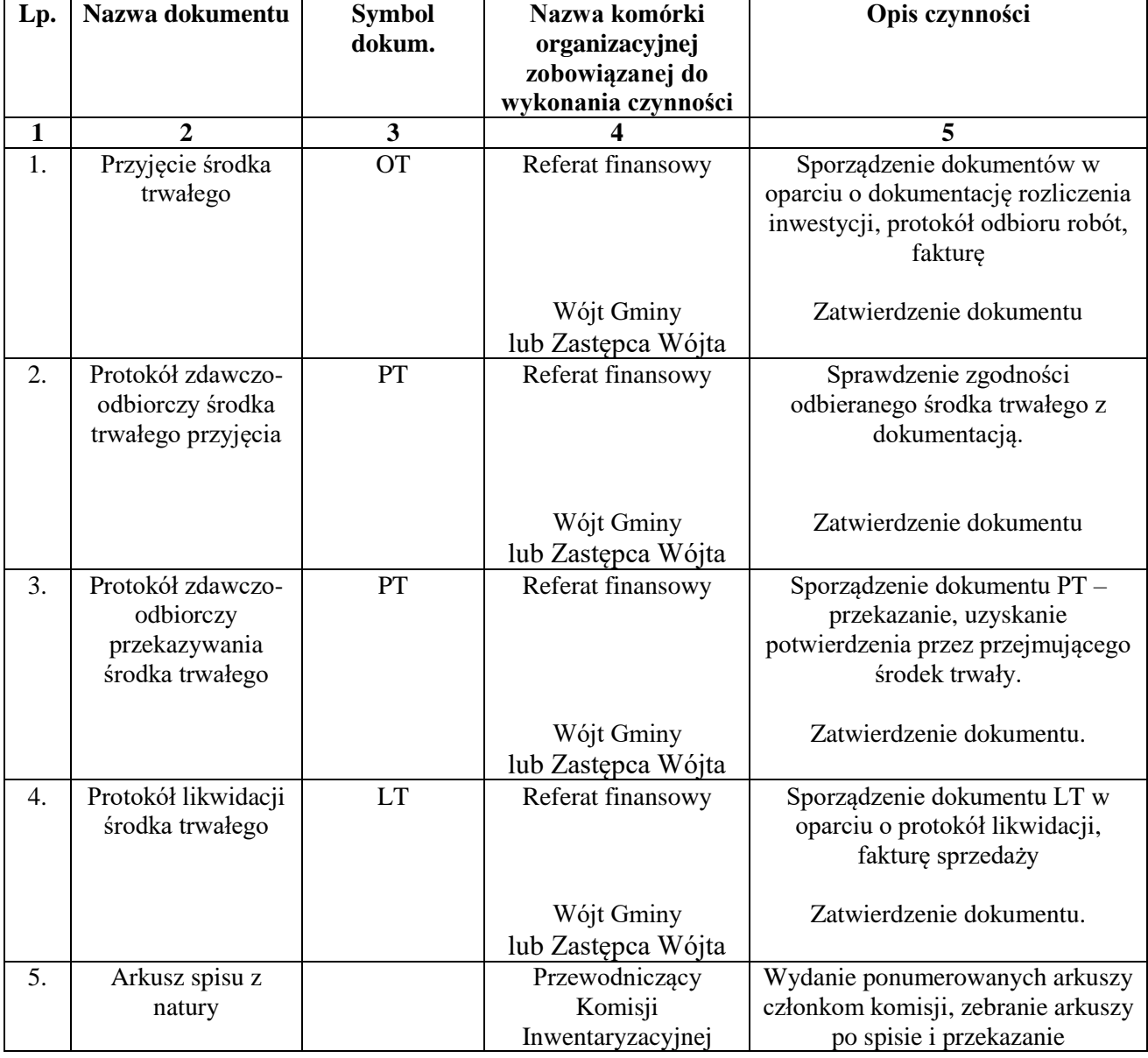

# **§ 19**. Szczegółowy obieg dokumentów finansowo-księgowych

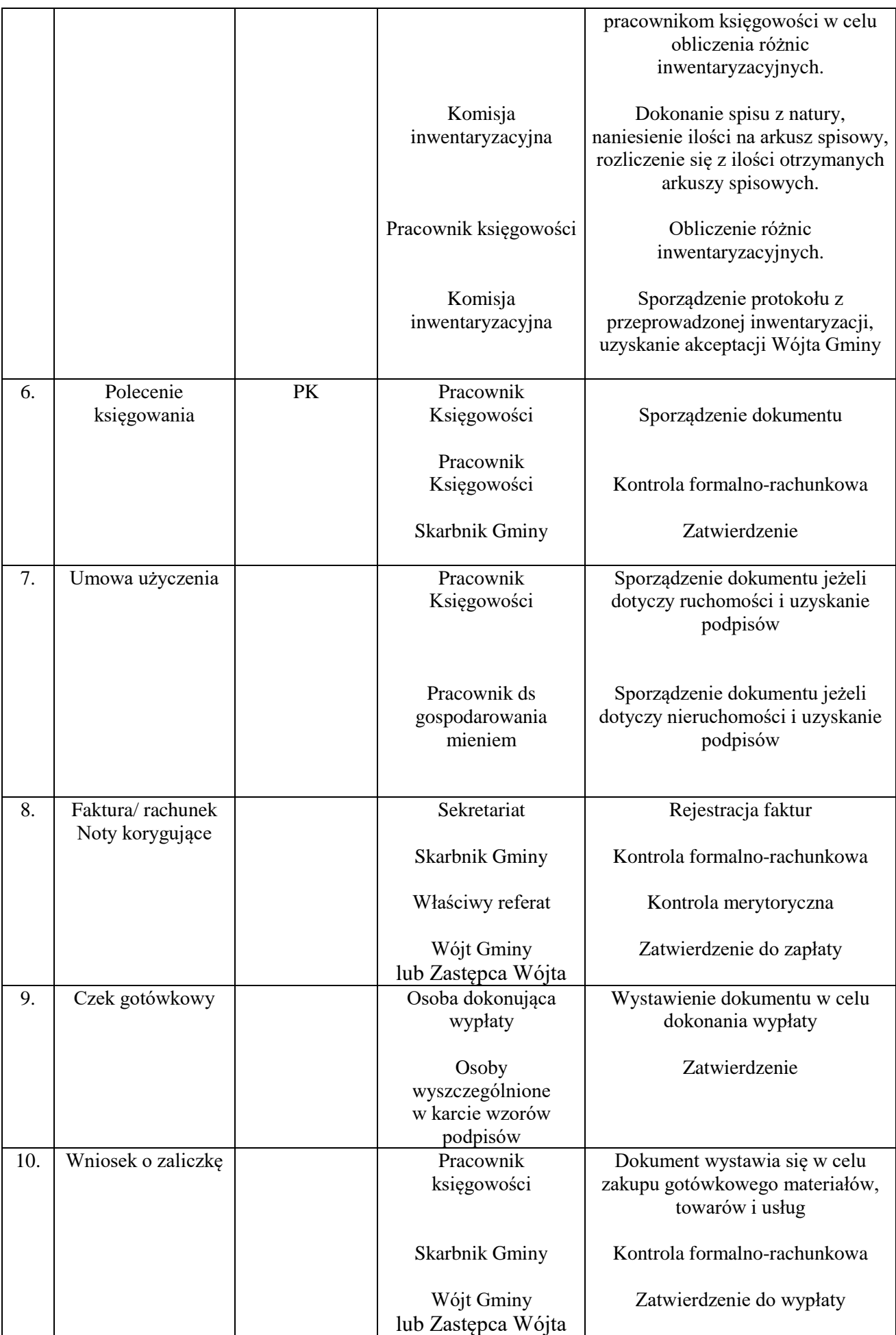

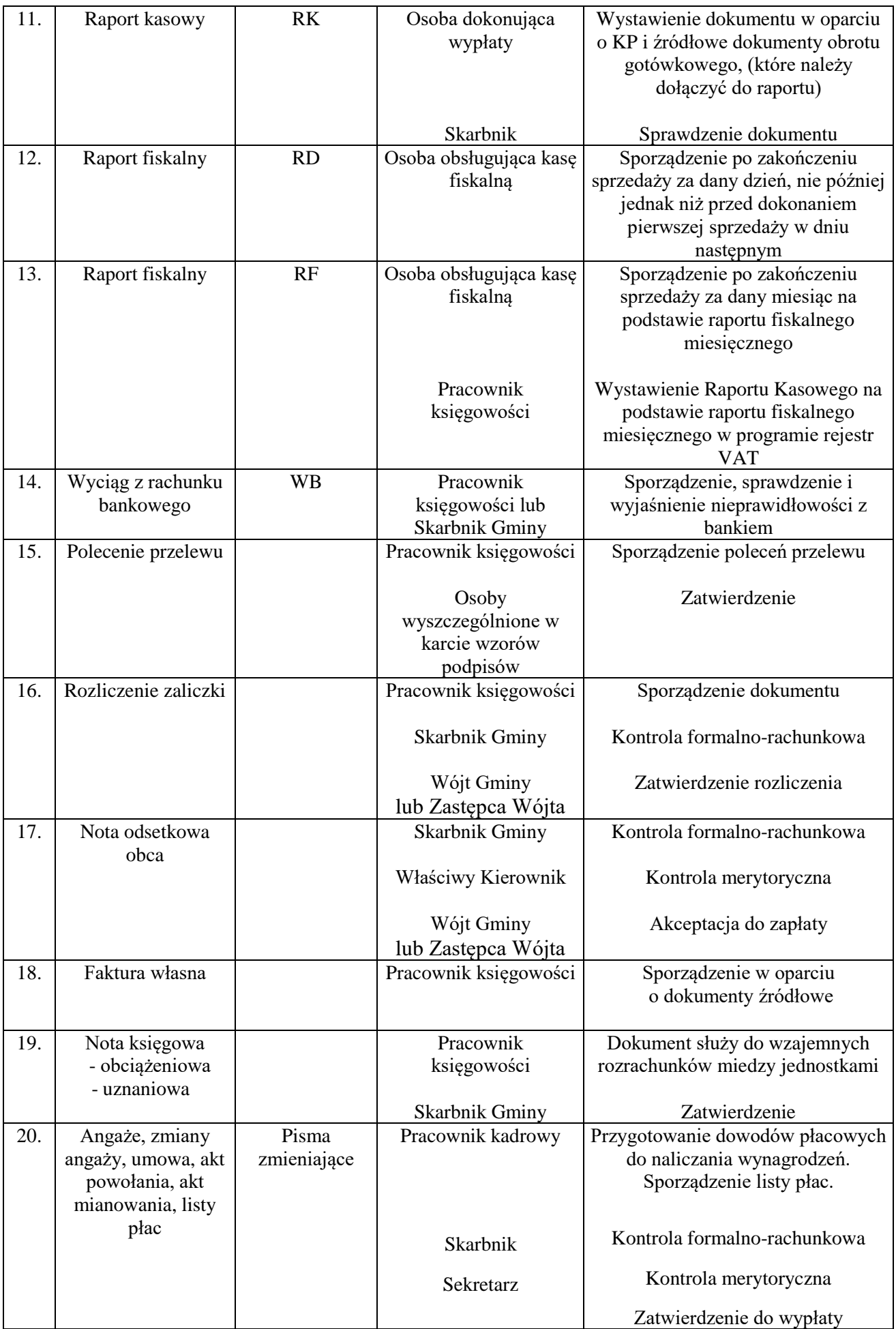

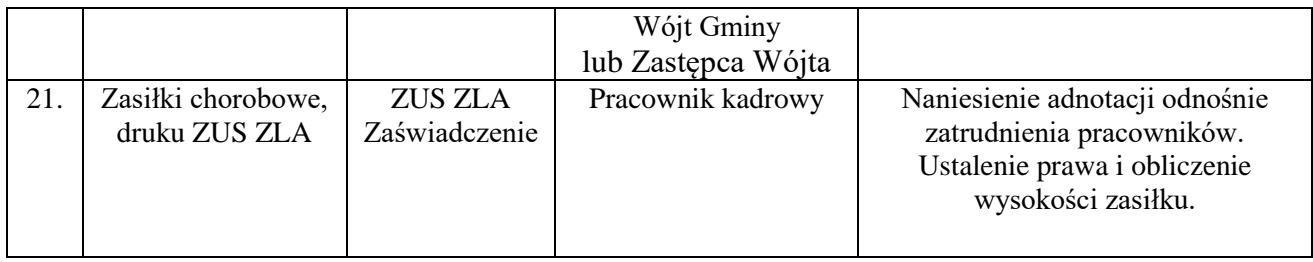

W przypadku dokumentów księgowych dotyczących osoby Wójta, Zastępcy Wójta, Sekretarza i Skarbnika podpisów dokonują inne upoważnione osoby.

**§ 20.** 1.Druki ścisłego zarachowania są to formularze powszechnego użytku, w zakresie których obowiązuje specjalna ewidencja mająca zapobiegać ewentualnym nadużyciom, wynikającym z ich stosowania.

2. Druki ścisłego zarachowania podlegają oznakowaniu (ponumerowaniu), ewidencji, kontroli i zabezpieczeniu. Ewidencję druków ścisłego zarachowania prowadzi się w specjalnie do tego założonej księdze. W księdze tej rejestruje się pod odpowiednią datą liczbę i numery przyjętych i wydanych oraz zwróconych formularzy i wprowadza się każdorazowo stan poszczególnych druków ścisłego zarachowania.

**§ 21.** 1. Do druków ścisłego zarachowania zalicza się formularze, w stosunku do których wskazana jest wzmożona kontrola. W Urzędzie Gminy Sławno do druków ścisłego zarachowania zalicza się:

- 1) czeki gotówkowe;
- 2) arkusze spisu z natury;
- 3) kwitariusze przychodowe K-103;
- 4) kasa przyjmie KP;
- 5) karty drogowe;
- 6) raport dzienny pracy sprzętu;
- 7) zezwolenia na wykonywanie regularnych specjalnych przewozów osób.
- 2. Ewidencja druków ścisłego zarachowania polega na:
- 1) przyjęciu druków niezwłocznie po ich otrzymaniu;
- 2) bieżącym wpisywaniu przychodu, rozchodu i zapasu druków w księdze druków ścisłego zarachowania;
- 3) oznaczeniu numerem ewidencyjnym druków nie posiadających serii i numerów nadanych przez drukarnię.
- 3. Druki ścisłego zarachowania winny być należycie przechowywane w sposób zabezpieczający przed zniszczeniem i kradzieżą.

**§ 22**. 1. W przypadku druków ścisłego zarachowania, które nie posiadają nadawanych przez drukarnię serii numerów

- 1) każdy egzemplarz należy oznaczyć kolejnym numerem ewidencyjnym;
- 2) arkusze spisu z natury, kwitariusze winny być ostemplowane okrągłą pieczęcią Urzędu Gminy
- 2. Druki ścisłego zarachowania należy numerować w sposób umożliwiający ich zmianę np. ustalenia znaku serii, nadanie numeru porządkowego łamanego przez rok.
- 3. Niedopuszczalne jest wydawanie do użytku druków ścisłego zarachowania nie ujętych w ewidencji.

**§ 23.** 1. Podstawę zapisów w księdze druków ścisłego zarachowania stanowią:

- 1) *dla przychodu* dowód przyjęcia i ocechowania druków z opisem rachunku dostawcy;
- 2) *dla rozchodu* pokwitowanie osoby upoważnionej do odbiorów druków.
- 2. Zapisy w księdze druków ścisłego zarachowania powinny być czytelnie naniesione atramentem lub długopisem. Omyłkowy zapis należy poprawić zgodnie z zasadami rachunkowości.

3. Błędnie wypełnione druki powinny być anulowane przez wpisanie adnotacji "ANULOWANE" wraz z podpisem osoby dokonującej tych czynności. Anulowane druki, o ile są broszurowane należy pozostawić w bloku, a luźne druki należy przechowywać w przeznaczonym do tego celu segregatorze lub teczce.

**§ 24.** 1. W przypadku zmiany osoby odpowiedzialnej za gospodarkę drukami ścisłego zarachowania, okoliczność przekazania (przejęcia) druków ścisłego zarachowania musi być zamieszczona w protokole zdawczo-odbiorczym.

- 2. W przypadku zaginięcia (zgubienia lub kradzieży) druków ścisłego zarachowania należy niezwłocznie przeprowadzić inwentaryzację druków i ustalić liczbę i cechy (numery, serie, rodzaje pieczęci) zaginionych druków.
- 3. Natychmiast po stwierdzeniu zaginięcia druków ścisłego zarachowania należy:
	- 1) sporządzić protokół zaginięcia;
	- 2) w przypadku zaginięcia czeków powiadomić niezwłocznie bank finansujący, który czeki wydał;
	- 3) w uzasadnionych przypadkach, gdy zachodzi podejrzenie przestępstwa, zawiadomić policję.
- 4. Wszystkie zawiadomienia o zaginięciu druków ścisłego zarachowania powinny zawierać następujące dane:
	- 1) liczbę zaginionych druków luźnych, względnie bloków, z podaniem ilości egzemplarzy w każdym komplecie druków;
	- 2) dokładne określenie zaginionego druku;
	- 3) datę zaginięcia druków;
	- 4) okoliczności zaginięcia druków;
	- 5) miejsce zaginięcia druków;
	- 6) nazwa i dokładny adres (miejscowość, ulica, nr domu) jednostki ewidencjonującej druki.
- 5. W przypadku ewentualnego zniszczenia druków ścisłego zarachowania należy sporządzić protokół, który powinien być przechowywany w aktach prowadzonych przez osoby odpowiedzialne za gospodarkę drukami ścisłego zarachowania.

Załącznik do Instrukcji sporządzania, obiegu i kontroli dowodów księgowych

*Sprawdzono pod względem formalnym i rachunkowym*

*Dnia ............................ Podpis ........................................*

*Sprawdzono pod względem merytorycznym*

*Dnia ............................ Podpis ........................................*

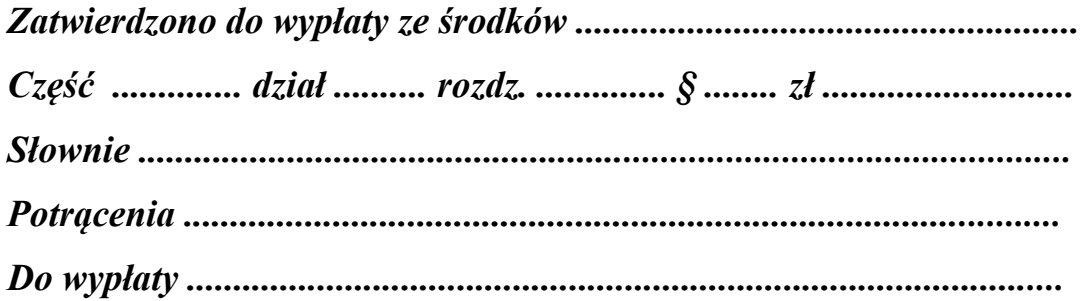

 *.............................................. Podpis*

*Dokonano wstępnej kontroli operacji gospodarczych i finansowych z planem finansowym oraz kompletności i rzetelności dokumentów*

*Dnia ………………………………..*

*……………………………. Podpis*